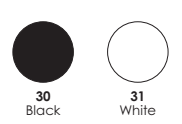

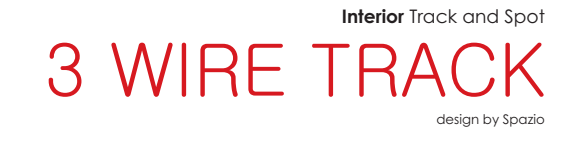

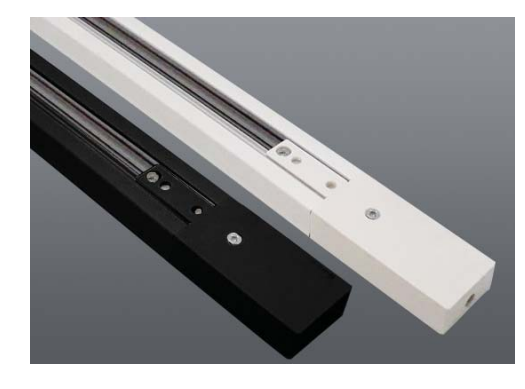

## **3 WIRE TRACK**

• 3 wire track<br>• Aluminium body<br>• 1-Circuit<br>• 16 Amp maximum load<br>• 1, 2 and 3 metre lengths<br>• Complete with live end and end caps

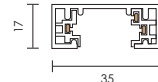

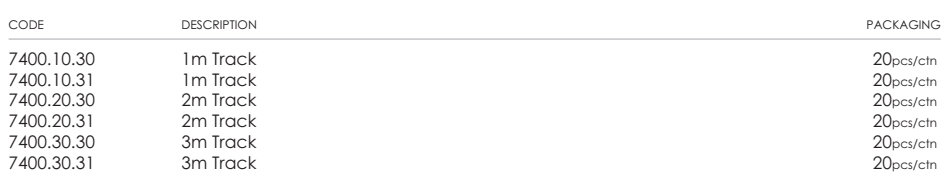

• Colours:<br>Black (30)<br>White (31)

## **ACCESSORIES** (ONLY SOLD WITH TRACK)

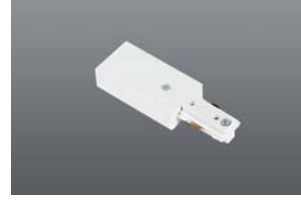

**LIVE END** Colours: Black (30) & White (31)<br>Packaging: 100 pcs/ctn CODE

7400.LE.30 7400.LE.31

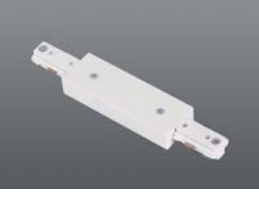

**CENTRAL FEED** Colours: Black (30) & White (31)<br>Packaging: 50pcs/ctn CODE

7400.CF.30 7400.CF.31

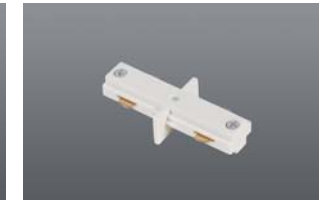

LINEAR JOINT<br>Colours: Black (30) & White (31)<br>Packaging: 100 pcs/ctn CODE

7400.LJ.30 7400.LJ.31

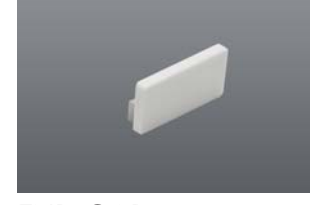

**END CAP** Colours: Black (30) & White (31)<br>Packaging: 50 pcs/ctn<br>CODE

7400.EC.30<br>7400.EC.31

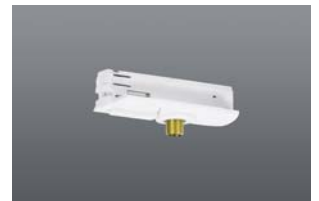

ADAPTOR<br>Colours: Black (30) & White (31)<br>Packaging: 100 pcs/ctn<br>ODE CODE

7400.TA.30 7400.TA.31

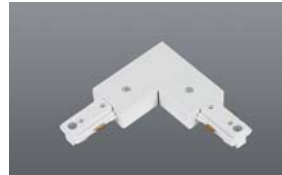

90° CORNER JOINT Colours: Black (30) & White (31)<br>Packaging: 50 pcs/ctn<br>Packaging: 50 pcs/ctn CODE

7400.CJ.30 7400.CJ.31

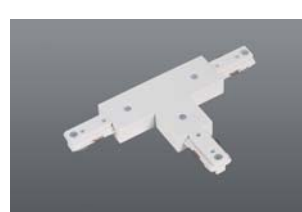

T JOINT Colours: Black (30) & White (31)<br>Packaging: 50 pcs/ctn<br>Packaging: 50 pcs/ctn CODE

7400.TJ.30 7400.TJ.31

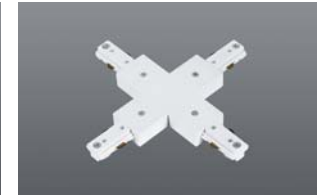

THIOL X Colours: Black (30) & White (31)<br>Packaging: 50 pcs/ctn<br>CODE

7400.XJ.30 7400.XJ.31

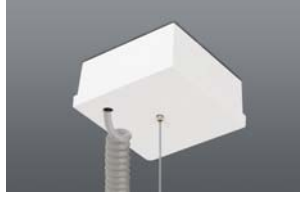

**SUSPENSION BOX** Includes suspension regulator.<br>Colours: Silver (50) & White (31) CODE

SUSP.BOX.31 SUSP.BOX.50

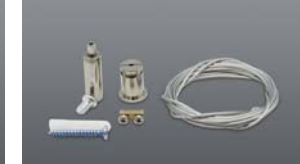

SUSPENSION Suspension kit for 3 wire track CODE

7400.SUSP